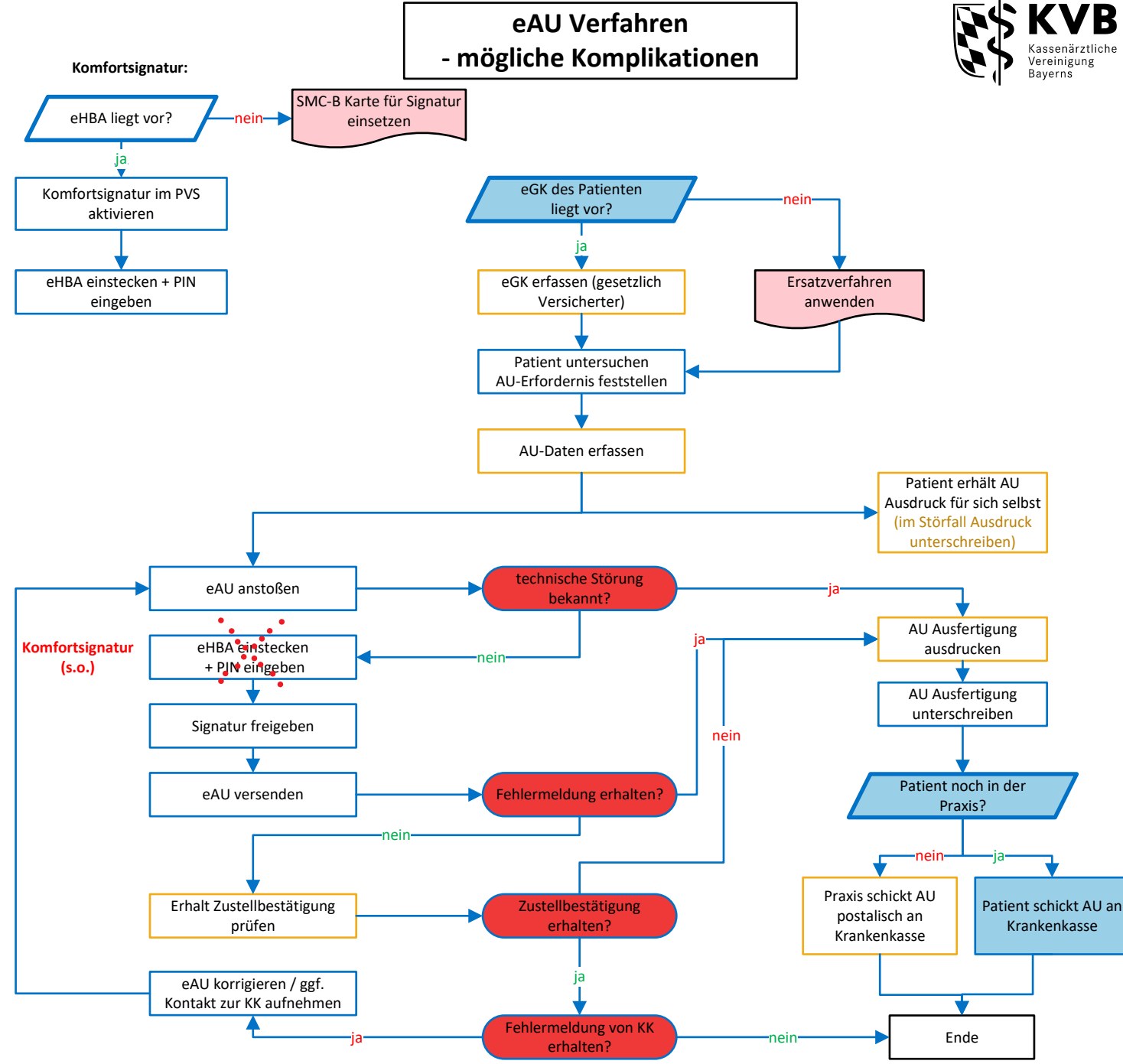

# **Preinigung**

## **HINWEISE**

#### **Signatur**

Komfortsignatur wird bei Arbeitsbeginn aktiviert - Ein Wechsel der Signaturverfahren ist untertags möglich.

Komfortsignaturmodus wird deaktiviert, sobald der eHBA entfernt, die Anzahl an freigeschalteter Signaturen erreicht oder das eingestellte Zeitintervall überschritten wird (max. 24 Stunden).

Signatur mittels SMC-B Karte ist abhängig vom jeweiligen PVS und von der Praxis-Präferenz.

### **Ersatzverfahren**

Ersatzverfahren hat keine Auswirkung auf eAU-Erstellung, die eGK muss für eAU weder vorliegen noch während der eAU-Erstellung gesteckt sein.

#### **AU-Erstellung und -Versand**

AU-Erfasser und -Signierer müssen nicht identisch sein.

Je nach PVS muss die Funktion "Zustellbestätigung" einmal im Vorfeld aktiviert werden.

Weitere digitale Versandversuche können bis Ende des nachfolgenden Werktages unternommen werden.

Fehlermeldungen können bis zu 24 Std. später auftreten.

### **AU-Ausdruck**

**LEGENDE:**

Ausdruck erfolgt auf normalem weißen Papier, wahlweise DIN A4 oder DIN A5.

Versandpauschale - GOP 40130 ansetzbar.

Arzt MFA oder Arzt Entscheidung **Patient** 

Lösung **Gele** Fehlermeldung